# <span id="page-0-0"></span>**cColor**

## **Constructors**

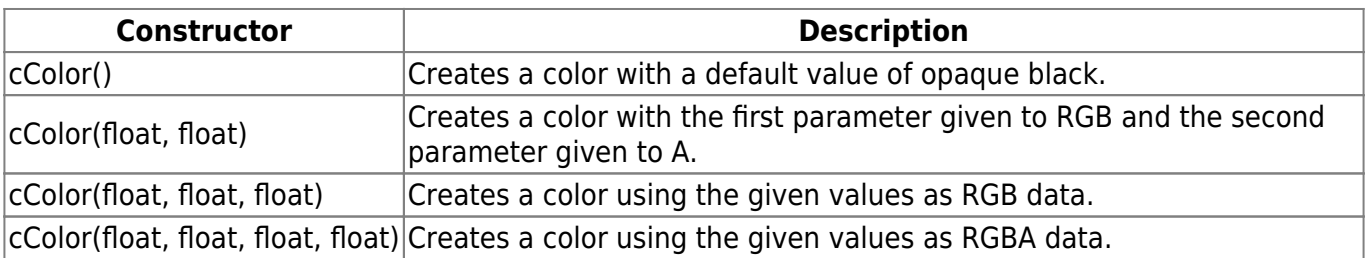

### **Fields**

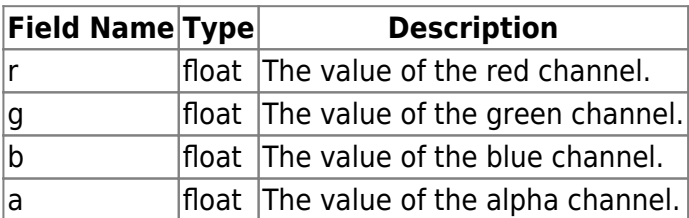

#### **Functions**

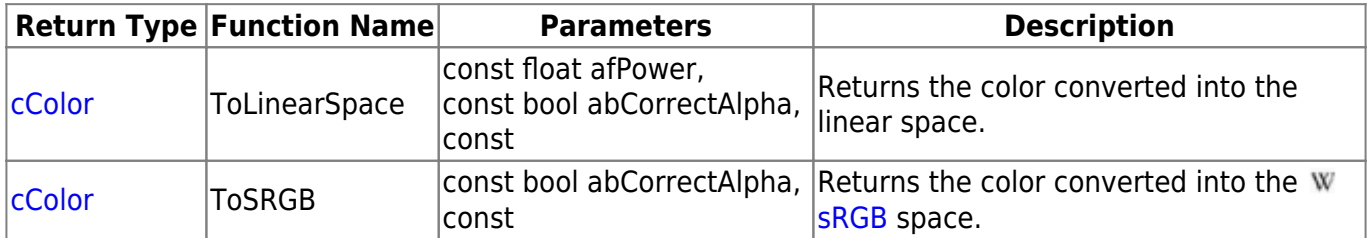

### **Remarks**

Color channel values are stored using a 0.0 - 1.0 range, where 0.0 is equal to 0 and 1.0 is equal to 255.

Read [this post on StackOverflow](http://stackoverflow.com/questions/12524623/what-are-the-practical-differences-when-working-with-colors-in-a-linear-vs-a-no) for an explanation on the differences between the linear color space and the sRGB color space.

From: <https://wiki.frictionalgames.com/>- **Frictional Game Wiki**

Permanent link: **<https://wiki.frictionalgames.com/hpl3/community/scripting/classes/ccolor?rev=1469912411>**

Last update: **2016/07/30 22:00**

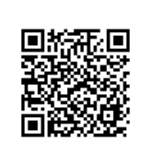